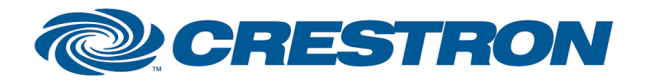

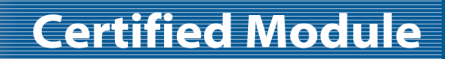

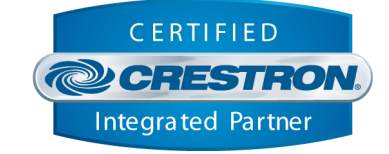

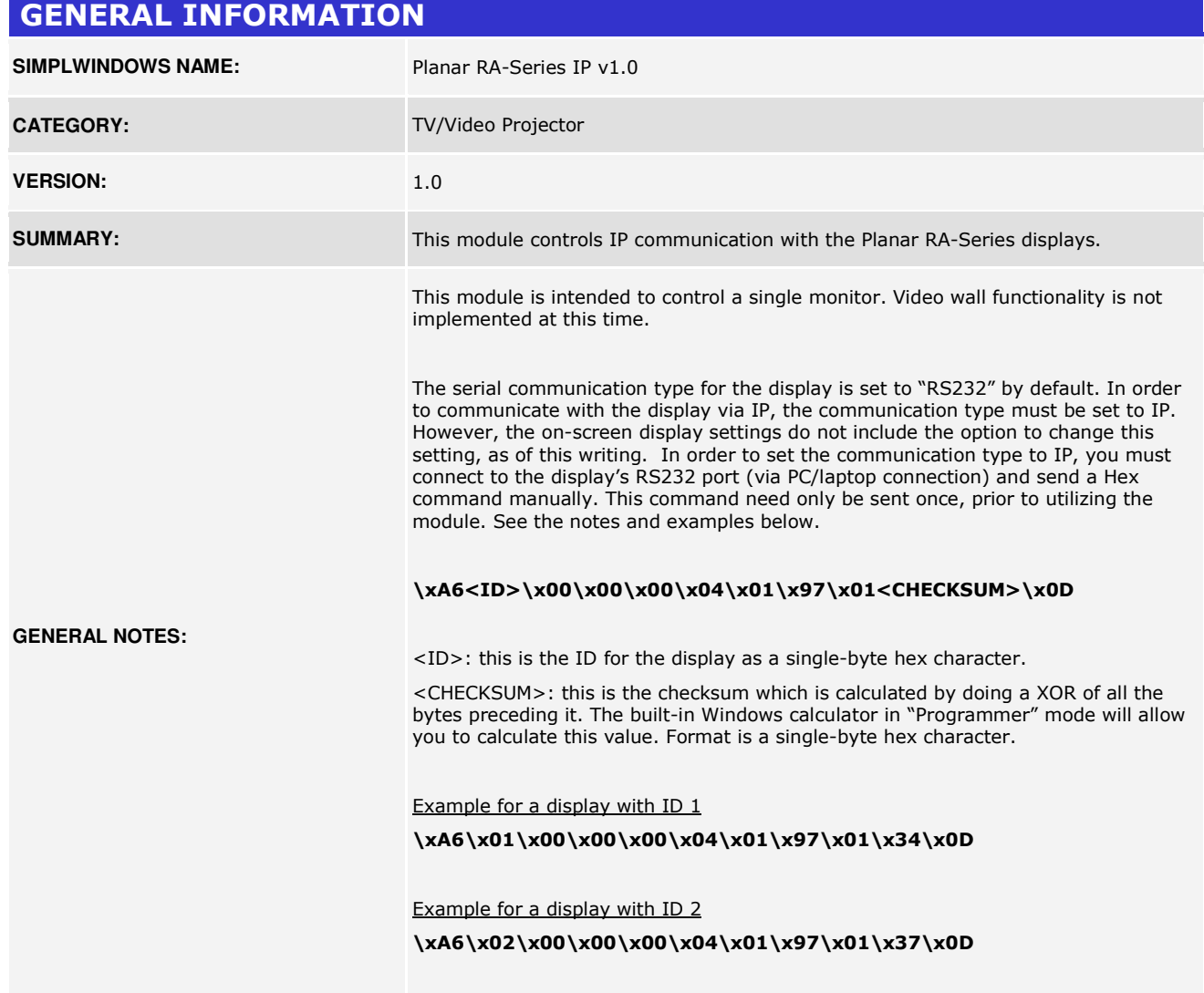

www.crestron.com

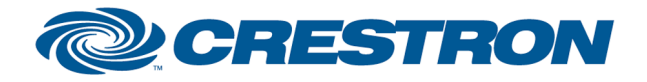

# **Certified Module**

# Partner: Planar Model: RA-Series Device Type: LCD Display

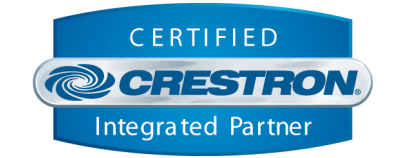

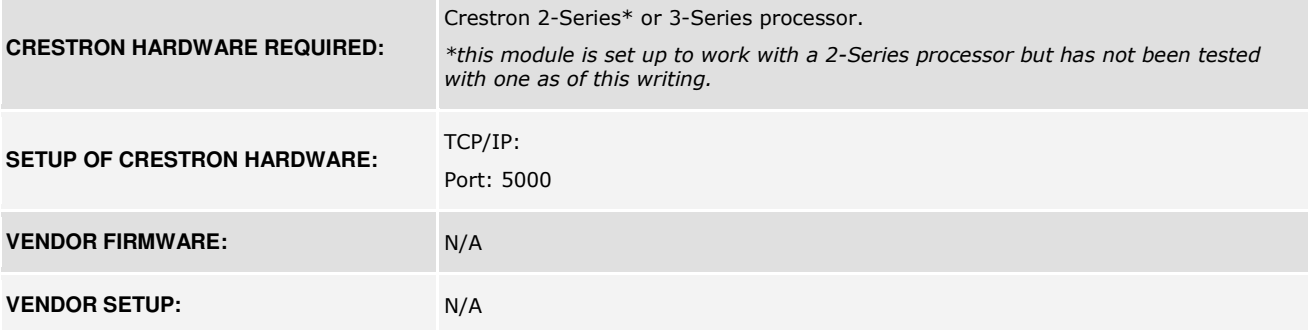

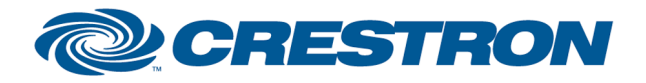

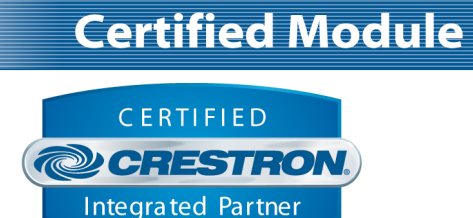

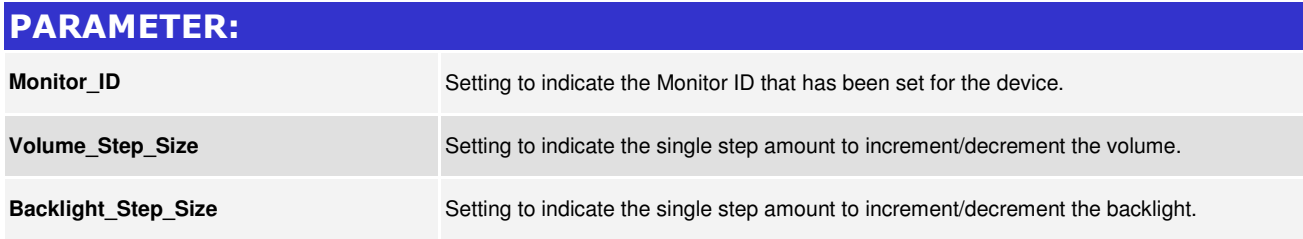

Crestron Certified Integrated Partner Modules can be found archived on our website in the Design Center. For more information please contact our<br>Technical Sales Department at techsales@crestron.com. The information contain

www.crestron.com

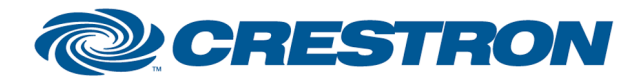

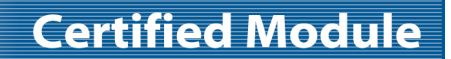

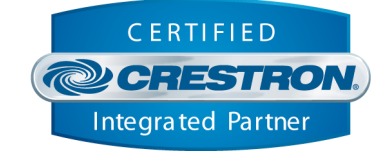

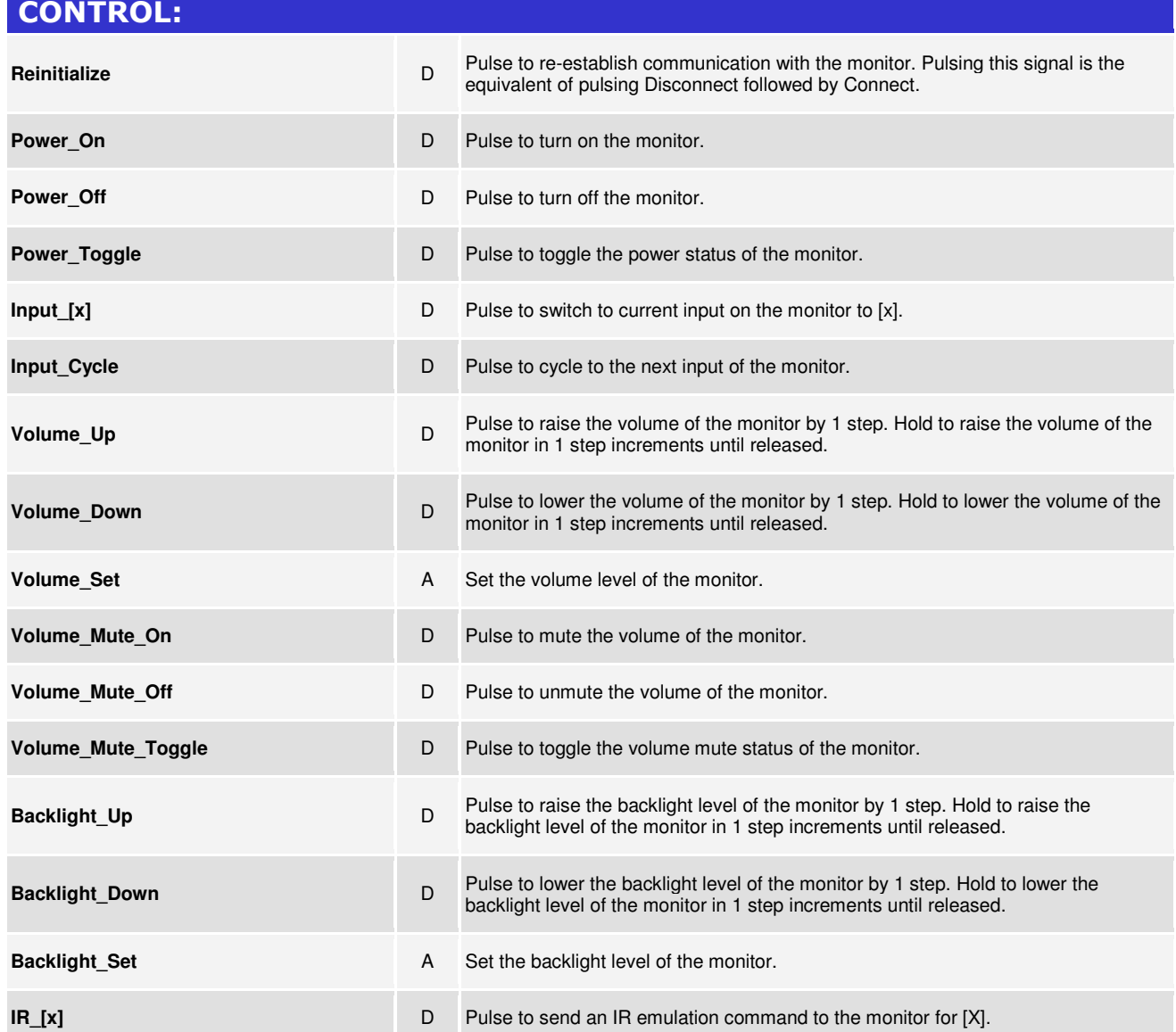

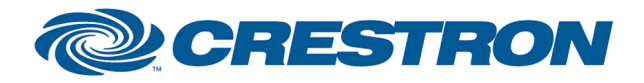

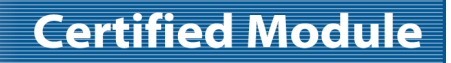

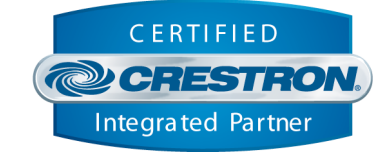

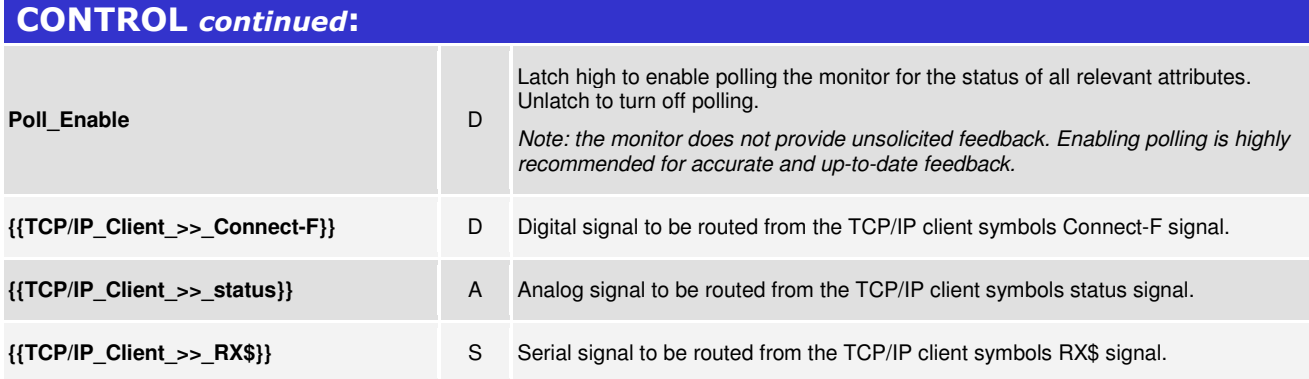

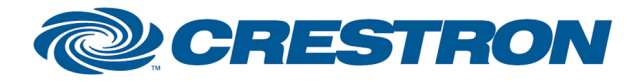

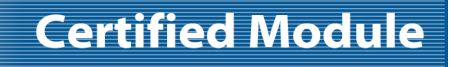

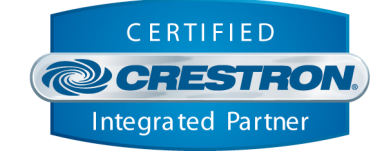

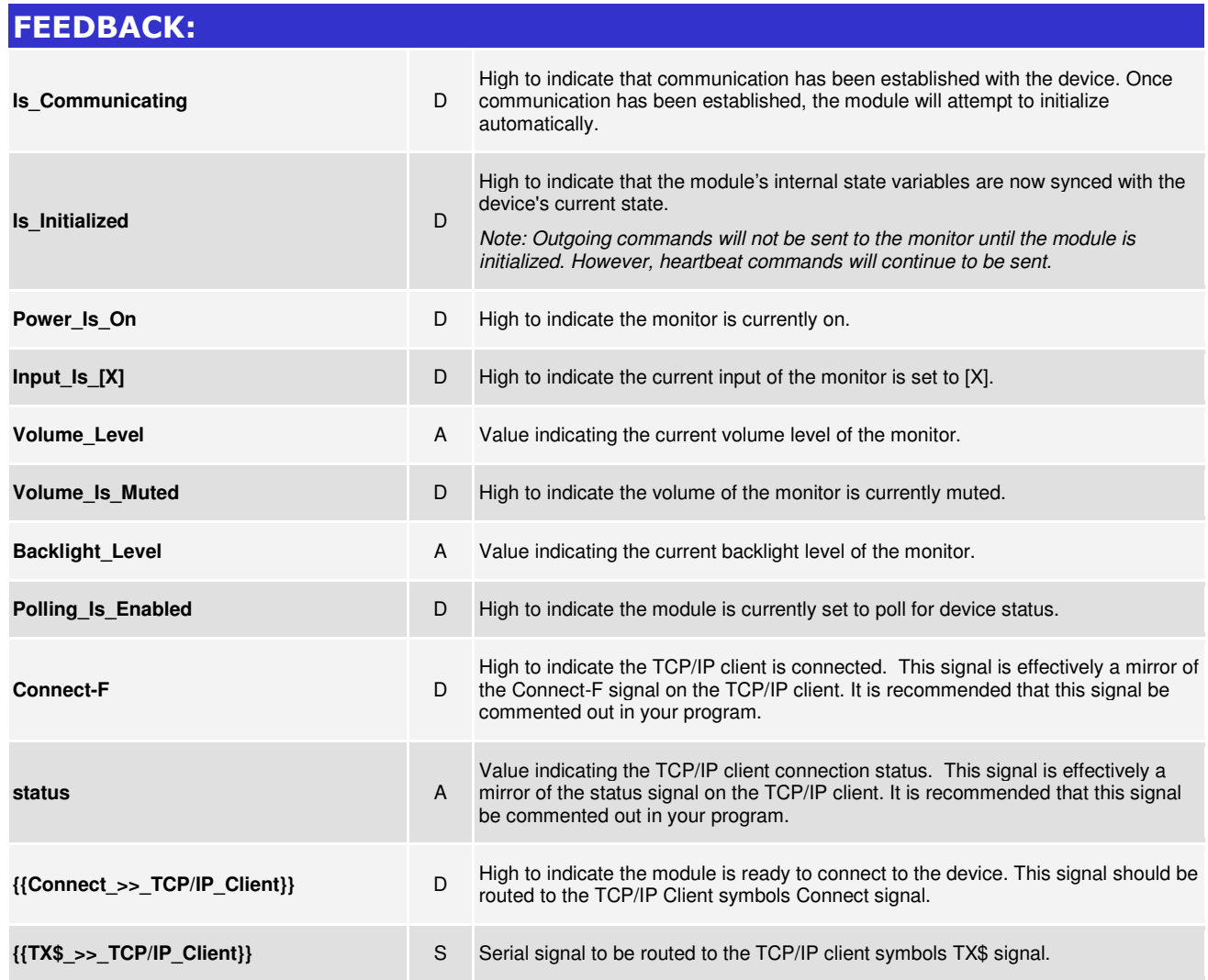

www.crestron.com

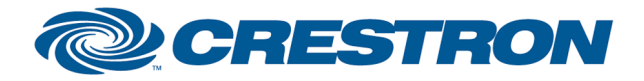

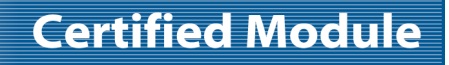

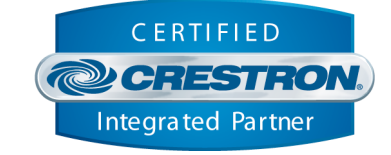

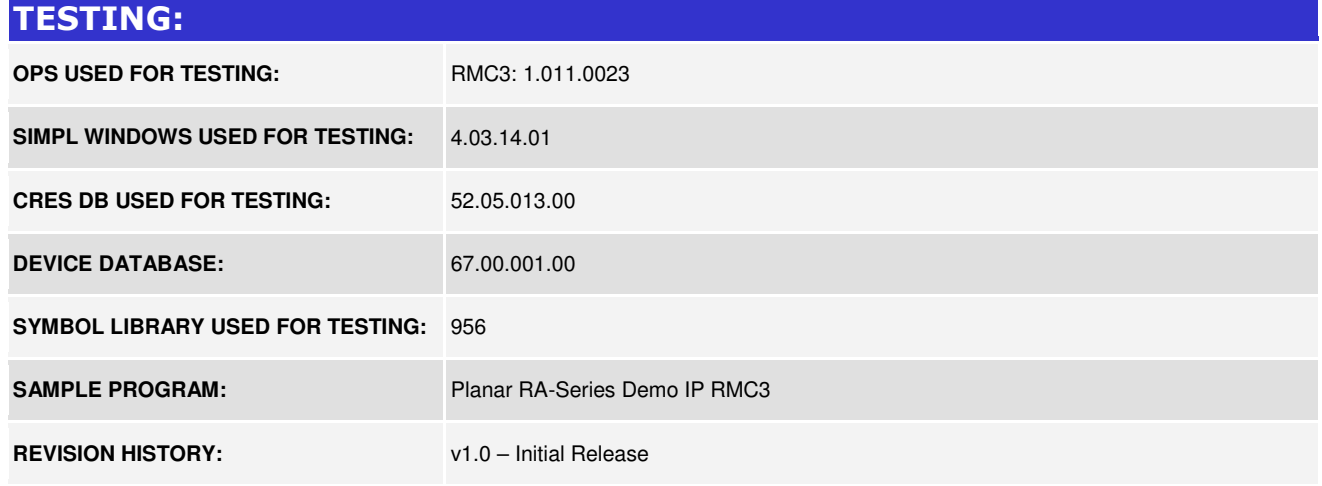